# DUMPSDOSS.COM

# Oracle Exadata Database Machine 2014 Implementation Essentials

**Oracle 1z0-485** 

**Version Demo** 

**Total Demo Questions: 10** 

**Total Premium Questions: 71** 

**Buy Premium PDF** 

https://dumpsboss.com

support@dumpsboss.com

dumpsboss.com

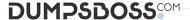

#### **QUESTION NO: 1**

Identify four significant changes when a backup of Exadata compute nodes must be performed.

- A. application of operating system patches
- **B.** before shutdown to preserve storage indexes
- **C.** application of Oracle patches
- **D.** reconfiguration of significant operating system parameters
- E. installation or reconfiguration of significant non-Oracle software
- F. storage server rebalancing
- G. addition of an Exadata storage expansion rack

#### **ANSWER: A C D G**

# **QUESTION NO: 2**

What are two choices that a customer must make that impact diskgroup creation?

- A. What is the level of redundancy required?
- B. What OS will be run?
- **C.** Where will disk backups be written?
- D. How many databases will run on the cluster?

#### **ANSWER: A B**

#### **QUESTION NO: 3**

Which is a best practice for High Availability (HA) in an Exadata environment?

- A. Checksums performed on the Exadata Storage Server ensure logical consistency of block content.
- B. When a standby database is in place, DB BLOCK CHECKING is not required and thus not recommended.
- **C.** Oracle Exadata Storage Server Software HARD checks operate transparently after enabling DB\_BLOCK\_CHECKSUM on a database.
- **D.** Due to the different architecture that Exadata has with storage servers, compared to regular Storage Area Network, DB\_LOST\_WRITE\_PROTECT need not be set.

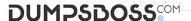

E. Stretched RAC is the best alternative for Exadata that combines both HA and DR into one.

# **ANSWER: C**

#### **QUESTION NO: 4**

You are concerned about how recovery from a failed Exadata Storage Server would work. Which statement is true about the Exadata CELLBOOT USB?

- **A.** Exadata automatically copies OS binaries and configuration files from another cell during patching to sync the internal USB.
- **B.** Regular Exadata Storage Server patches make sure that the internal USB is updated so that it can be used for recovery.
- **C.** Changes to network configuration files are possible without using <u>ipconf.pl</u> as long as all relevant files are updated.
- D. Some space from the CELLBOOT USB is used for cache metadata when write back flash cache is enabled.
- **E.** Each patch that is performed on Exadata storage servers requires manual resync of the CELLBOOT USB.

#### ANSWER: A C

# **QUESTION NO: 5**

Identify a recommended configuration to set up Auto Service Request (ASR) for Exadata.

- A. Install ASR Manager on Exadata Database Server.
- B. Install ASR Manager on Exadata Storage Server.
- **C.** ASR is not recommended for Exadata; the Oracle Configuration Manager is preferred.
- **D.** Install ASR Manager on a Standalone Server.

# ANSWER: D

# **QUESTION NO: 6**

Which two statements describe correct network configuration for Exadata Database Machine?

- A. The InfiniBand network subnet manager runs on all database servers to achieve High Availability.
- **B.** Oracle Clusterware communication is configured to use the management network.
- C. The InfiniBand network interfaces on Linux servers are configured using active-passive bonding.
- **D.** Database connections to the SCAN listener route through the Ethernet switch in the Exadata rack.
- E. Database servers are deployed with three logical network interfaces configured: management, client access, and private.

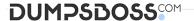

#### **ANSWER: CE**

#### **QUESTION NO: 7**

Storage indexes are unique to the Exadata Database Machine and their primary goal is to reduce the amount of I/O required to service I/O requests for Exadata Smart Scan. Put the following steps in order:

- 1. The Exadata cell services software conducts I/O requests on I MO storage regions.
- 2. cellsrv checks the high and low values, and determines the storage region does not contain any values meeting the predicate.
- 3. The database is started.
- 4. Physical I/O to the region is bypassed if the query selection falls outside the high/low storage index storage.
- 5. A query is issued against the MYOBJ\_CTRL table that has a predicate OBJECT\_ID=1500.
- 6. A subsequent query is Issued against the MYOBJ\_CTRL table that has a predicate OBJECT\_ID=2234.
- 7. MYOBJ\_STATE'S region index is populated with high and low values for the OBJECT\_ID column during the I/O request.
- **A.** 3. 7, 5, 2, 1, 6, and 4
- **B.** 3, 7, 1, 5, 6, 2, and 4
- **C.** 3, 6, 1. 7, 2, 5 and 4
- **D.** 3, 5, 1, 7, 6, 2. and 4

# ANSWER: D

# **QUESTION NO: 8**

Why is ASM High redundancy an important configuration choice when rolling Exadata Storage Server patching is planned?

- **A.** High redundancy protects from partner disk failure while a cell is offline being updated.
- B. High redundancy forces ASM rebalance before allowing disks to be taken offline.
- C. High redundancy speeds up ASM fast mirror resync when a cell is brought back online after patching.
- D. Normal redundancy provides the same protection during rolling patching, so High redundancy is not important in this case

#### ANSWER: A

# **QUESTION NO: 9**

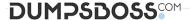

The Exadata compute node, exadbs04, has been having issues for some time. The server had to be repaired and you just received a new server. Your LVM snapshot was corrupt and now the compute node must be re-image with an Oracle Support installation image. Which three tasks would you need to perform to re-image the compute node?

- **A.** Mount the LVM backup image across the network and recover the system.
- B. Remove exadbs04 from the RAC cluster and all associated Oracle Homes from the central inventory.
- **C.** Create a CELLBOOT USB Flash Drive using an external USB drive.
- **D.** Reboot the new server using a bootable recovery image from the external USB drive.
- E. Reconfigure all site-specific settings (host name, IP addresses, NTP server, and so on).

ANSWER: B C E

# **QUESTION NO: 10**

Which table compression technique will not work on Exadata without licensing the Oracle Advanced Compression Option?

- A. COMPRESS
- **B.** COMPRESS BASIC
- C. COMPRESS FOR OLTP
- D. COMPRESS FOR QUERY
- E. COMPRESS FOR ARCHIVE

**ANSWER: C**